| National        |
|-----------------|
| Electrification |
| Administration  |

| Manual Title:  DATA ENTRY TEMPLATE MANUAL                                                                                                    | Doc Code:<br>NEA-QMS-<br>SP-XX | Page: <b>1 of 10</b>         |  |
|----------------------------------------------------------------------------------------------------|--------------------------------|------------------------------|--|
| Detaile: Detaile: Det | Rev. No.                       | Effective: February 19, 2018 |  |

Title : DET008 Power Supplier Report Manual

Document Code : NEA-QMS-SP-XX

Document Type : Data Entry Template Manual

Effective Date : February 19, 2018

Review Frequency : 1 Year

Distribution : Printed, LAN, Web

| Prepared by:           | Endorsed for approval by:                    | Reviewed by:                           | Approved by:                               |  |
|------------------------|----------------------------------------------|----------------------------------------|--------------------------------------------|--|
|                        |                                              |                                        |                                            |  |
| INDRA Philippines Inc. | ANA ROSA D. PAPA<br>NEA Data Governance Lead | FERDIE VILLAREAL<br>Technical Director | EDGARDO R. MASONGSONG<br>NEA Administrator |  |

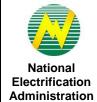

|               | Manual Title:  DATA ENTRY TEMPLATE MANUAL           | Doc Code:<br>NEA-QMS-<br>SP-XX | Page: <b>2 of 10</b>         |
|---------------|-----------------------------------------------------|--------------------------------|------------------------------|
| ا<br><b>1</b> | Document Title: DET008 POWER SUPPLIER REPORT MANUAL | Rev. No. <b>00</b>             | Effective: February 19, 2018 |

| Review / Revision History |      |             |             |  |  |
|---------------------------|------|-------------|-------------|--|--|
| Revision No.              | Date | Description | Approved By |  |  |
| 0                         |      |             |             |  |  |
| 1                         |      |             |             |  |  |
| 2                         |      |             |             |  |  |
| 3                         |      |             |             |  |  |
| 4                         |      |             |             |  |  |
| 5                         |      |             |             |  |  |
| 6                         |      |             |             |  |  |
| 7                         |      |             |             |  |  |
| 8                         |      |             |             |  |  |
| 9                         |      |             |             |  |  |
| 10                        |      |             |             |  |  |

| National        |
|-----------------|
| Electrification |
| Administration  |

| Manual Title:  DATA ENTRY TEMPLATE MANUAL           | Doc Code:<br>NEA-QMS-<br>SP-XX | Page: <b>3 of 10</b>         |  |
|-----------------------------------------------------|--------------------------------|------------------------------|--|
| Document Title: DET008 POWER SUPPLIER REPORT MANUAL | Rev. No.                       | Effective: February 19, 2018 |  |

#### 1.0 OBJECTIVE

This manual aims to guide Electric Cooperatives (ECs) in filling out and submitting Data Entry Templates (DET) in the NEA Web Portal. This must be observed in order to successfully provide data to monitor contracted capacity and energy of an EC with a power supplier, as well as actual dispatched power and energy provided to an EC. This is formed in the Monthly Engineering Report.

## 2.0 SCOPE

This manual establishes the guidelines of Data Entry Template (DET) standardization, the field mapping from old report to new DET format, and the procedures for the submission of DET008 Power Supplier Report in the NEA Web Portal System performed by Electric Cooperatives (ECs).

## 3.0 DEFINITION OF TERMS

| Data Entry Template (DET) | - | Input Templates used to fill out information and submitted by the ECs to the Web Portal for |
|---------------------------|---|---------------------------------------------------------------------------------------------|
|                           |   | NEA acknowledgement and reports generation. These templates serve as sources of inputs      |
|                           |   | in the generation of reports.                                                               |

Description - Brief explanation of the data entry field.

DET008 – Power Supplier - Data entry template used to monitor contracted capacity and energy of an EC with a power supplier, as well as actual dispatched power and energy provided to an EC.

Existing Report - Existing report equivalent of the data entry template.

Existing Report Field - Data entry field equivalent in the existing report. Equivalent

Existing Report Table - Section where the data entry field can be located in the existing report.

| National        |
|-----------------|
| Electrification |
| Administration  |

| Manual Title:  DATA ENTRY TEMPLATE MANUAL            | Doc Code:<br>NEA-QMS-<br>SP-XX | Page: 4 of 10                |  |
|------------------------------------------------------|--------------------------------|------------------------------|--|
| Decument Title:  DET008 POWER SUPPLIER REPORT MANUAL | Rev. No. <b>00</b>             | Effective: February 19, 2018 |  |

Formula - Computation equivalent of the data entry field.

List of Values (LOV) - Defined values under the dropdown tab.

Reporting Month - The month covered by the data being reported. This is the data for the month earlier than

the current month (Month X - 1).

Required? (Y/N) - Indicates if a field is required to be filled up or not.

Source - Indicates if field information is a data entry or calculated automatically in the data entry

template.

Validation Rules - Standard values that should be entered in the data entry field or criteria that should be

followed.

# 4.0 ROLES AND RESPONSIBILITIES

Electric Cooperative - Responsible for accomplishing, submitting, revising, and resubmitting of DETs. Also accountable for the correctness and accuracy of the submitted data through the DETs.

NEA DET Reviewers - Responsible for acknowledging/ reviewing the submitted DETs by the ECs.

## 5.0 MANUAL

The definition of each data entry field that corresponds to the columns found in the DETs.

| Data Entry<br>Field | Description        | Required?<br>(Y/N) | Source     | Formula | Validation Rules | Existing Report | Existing<br>Report Table | Existing Report<br>Field<br>Equivalent |
|---------------------|--------------------|--------------------|------------|---------|------------------|-----------------|--------------------------|----------------------------------------|
| EC Name             | The acronym of the | Υ                  | Data Entry | N/A     | Value should be  |                 |                          |                                        |

| National        |
|-----------------|
| Electrification |
| Administration  |

| Manual Title:  DATA ENTRY TEMPLATE MANUAL            | Doc Code:<br>NEA-QMS-<br>SP-XX | Page: <b>5 of 10</b>            |
|------------------------------------------------------|--------------------------------|---------------------------------|
| Decument Title:  DET008 POWER SUPPLIER REPORT MANUAL | Rev. No.                       | Effective:<br>February 19, 2018 |

| Data Entry<br>Field       | Description                                                                                                    | Required?<br>(Y/N) | Source     | Formula                                                                                                    | Validation Rules                                                                                                    | Existing Report | Existing<br>Report Table | Existing Report<br>Field<br>Equivalent |
|---------------------------|----------------------------------------------------------------------------------------------------|--------------------|------------|----------------------------------------------------------------------------------------------------|----------------------------------------------------------------------------------------------------|-----------------|--------------------------|----------------------------------------|
|                           | Electric Cooperative (EC).  List of dropdown values will refer to Master List – EC Profile. (E.g. BENECO, CENPELCO, INEC, etc.). |                    |            |                                                                                                    | selected from the list of dropdown values.                                                                                                    |                 |                          |                                        |
| Reporting<br>Year         | The year during which the data is being reported.  List of dropdown values will be years from 2017 to 2070.                      | Y                  | Data Entry | N/A                                                                                                    | Value should be selected from the list of dropdown values.                                                                                                    |                 |                          |                                        |
| Reporting<br>Month        | The month during which the reported data happened.  List of dropdown values will be months from January to December.             | Y                  | Data Entry | N/A                                                                                                    | Value should be selected from the list of dropdown values.                                                                                                    |                 |                          |                                        |
| Power<br>Supplier<br>Name | Name of the power supplier.                                                                                                    | Y                  | Data Entry | N/A                                                                                                    | Value should be selected from the list of dropdown values.  Values will be based on all power supplier names found in Power Supplier Master Data that belongs to the EC, |                 |                          |                                        |
| Power<br>Supplier<br>Type | The type of power supplier of an EC.  Values in the dropdown list are: Distribution Utility, NPC, Local Service Provider, Others | Y                  | Calculated | Power Supplier Type = value that will be displayed will automatically be displayed based on Power Supplier Name chosen. | Value that will be<br>displayed will<br>automatically be<br>displayed based on<br>Power Plant Name<br>chosen.                                                            |                 |                          |                                        |

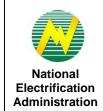

| Manual Title:  DATA ENTRY TEMPLATE MANUAL            | Doc Code:<br>NEA-QMS-<br>SP-XX | Page: <b>6 of 10</b>         |  |
|------------------------------------------------------|--------------------------------|------------------------------|--|
| Document Title:  DET008 POWER SUPPLIER REPORT MANUAL | Rev. No. <b>00</b>             | Effective: February 19, 2018 |  |

| Data Entry<br>Field             | Description                                                                                                | Required?<br>(Y/N) | Source     | Formula                                                                                                    | Validation Rules                                                                                                    | Existing Report                  | Existing<br>Report Table  | Existing Report<br>Field<br>Equivalent |
|---------------------------------|----------------------------------------------------------------------------------------------------|--------------------|------------|----------------------------------------------------------------------------------------------------|----------------------------------------------------------------------------------------------------|----------------------------------|---------------------------|----------------------------------------|
| Power Plant<br>Name             | The name of the power plant owned by the EC.                                                               | Y                  | Data Entry | N/A                                                                                                    | Value should be selected from the list of dropdown values.                                                                                                    |                                  |                           |                                        |
|                                 |                                                                                                    |                    |            |                                                                                                    | Available Power Plants<br>to be selected will be<br>based on Power<br>Supplier Name chosen.                                                                                                    |                                  |                           |                                        |
| Power Plant<br>Type             | Values in the dropdown list are: Coal Diesel Natural Gas Hydro Solar Geothermal Wind Biomass Market Others | Y                  | Calculated | Power Plant Type = value that will be displayed will automatically be displayed based on Power Plant Name chosen.          | Value that will be displayed will automatically be displayed based on Power Plant Name chosen.  If Power Plant Type is Market, Contract Status, Contract Period Start and Contract Period End fields are not required. | MONTHLY<br>ENGINEERING<br>REPORT | POWER<br>SUPPLY<br>REPORT | TYPE OF<br>POWER PLANT                 |
| Power Plant<br>Capacity<br>(MW) | The rated and maximum capacity of the power plant.                                                         | Y                  | Calculated | Power Plant Capacity (MW) = value that will be displayed will automatically be displayed based on Power Plant Name chosen. | Value that will be displayed will automatically be displayed based on Power Plant Name chosen.  Should be displayed with 2 decimal places.                                                                             | MONTHLY<br>ENGINEERING<br>REPORT | POWER<br>SUPPLY<br>REPORT | CAPACITY OF<br>POWER PLANT             |
| Power Plant<br>Location         | The address where the power plant is located.                                                              | Y                  | Calculated | Power Plant Location = value that will be displayed will automatically be                                                  | Value that will be<br>displayed will<br>automatically be<br>displayed based on<br>Power Plant Name                                                                                                    | MONTHLY<br>ENGINEERING<br>REPORT | POWER<br>SUPPLY<br>REPORT | LOCATION OF<br>POWER PLANT             |

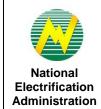

| Manual Title:  DATA ENTRY TEMPLATE MANUAL           | Doc Code:<br>NEA-QMS-<br>SP-XX | Page: <b>7 of 10</b>            |  |
|-----------------------------------------------------|--------------------------------|---------------------------------|--|
| Document Title: DET008 POWER SUPPLIER REPORT MANUAL | Rev. No.                       | Effective:<br>February 19, 2018 |  |

| Data Entry<br>Field       | Description                                                                                                    | Required?<br>(Y/N) | Source     | Formula                                           | Validation Rules                                                            | Existing Report                  | Existing<br>Report Table  | Existing Report<br>Field<br>Equivalent |
|---------------------------|----------------------------------------------------------------------------------------------------|--------------------|------------|---------------------------------------------------|-----------------------------------------------------------------------------|----------------------------------|---------------------------|----------------------------------------|
|                           |                                                                                                    |                    |            | displayed based on<br>Power Plant Name<br>chosen. | chosen.                                                                     |                                  |                           |                                        |
| Connection<br>Point       | This refers to the location of the metering point – plant gate, NGCP metering point, WESM Trading Node, etc.                                                                                                    | Y                  | Data Entry | N/A                                               | Should be a whole number.                                                   | MONTHLY<br>ENGINEERING<br>REPORT | POWER<br>SUPPLY<br>REPORT | CONNECTION<br>POINT                    |
| ERC Case<br>No.           | The unique number of the approved Power Plant Agreement given by ERC.                                                                                                    | Y                  | Data Entry | N/A                                               | None.                                                                       |                                  |                           |                                        |
| Status of<br>ERC Decision | The status of the joint application of the EC and Power Supplier.  List of values are: Pending Decision, With Decision - Rejected, With Decision - With Modifications, With Decision - Without Modifications, With Decision - PA | Y                  | Data Entry | N/A                                               | Value should be selected from the list of dropdown values.                  |                                  |                           |                                        |
| Contract<br>Status        | The status of the duration of the contract of the power supplier.  List of values are:  Contracted, Indicative                                                                                                    | Y                  | Data Entry | N/A                                               | Required when Power<br>Plant Type is not<br>Market                          |                                  |                           |                                        |
| Contract<br>Period Start  | The start date of the power supplier's contract.                                                                                                    | Y                  | Data Entry | N/A                                               | Required when Power<br>Plant Type is not<br>Market<br>Date format should be |                                  |                           |                                        |

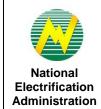

| Manual Title:  DATA ENTRY TEMPLATE MANUAL           | Doc Code:<br>NEA-QMS-<br>SP-XX | Page: <b>8 of 10</b>         |  |
|-----------------------------------------------------|--------------------------------|------------------------------|--|
| Document Title: DET008 POWER SUPPLIER REPORT MANUAL | Rev. No. <b>00</b>             | Effective: February 19, 2018 |  |

| Data Entry<br>Field                           | Description                                                                                                    | Required?<br>(Y/N) | Source     | Formula | Validation Rules                                                                                                    | Existing Report | Existing<br>Report Table | Existing Report<br>Field<br>Equivalent |
|-----------------------------------------------|----------------------------------------------------------------------------------------------------|--------------------|------------|---------|----------------------------------------------------------------------------------------------------|-----------------|--------------------------|----------------------------------------|
|                                               |                                                                                                    |                    |            |         | MM/DD/YYYY.                                                                                                    |                 |                          |                                        |
| Contract<br>Period End                        | The end date of the power supplier's contract.                                                                                          | Y                  | Calculated | N/A     | Required when Power<br>Plant Type is not<br>Market                                                                                      |                 |                          |                                        |
|                                               |                                                                                                    |                    |            |         | Date format should be MM/DD/YYYY.                                                                                                    |                 |                          |                                        |
| Dispatch<br>Sequence                          | The different dispatches of the power supplier.                                                                                         | Y                  | Data Entry | N/A     | Value should be selected from the list of                                                                                               |                 |                          |                                        |
|                                               | List of values are:                                                                                                    |                    |            |         | dropdown values.                                                                                                    |                 |                          |                                        |
|                                               | Base - The dispatch that provides a continuous supply of electricity throughout the year with some minimum power generation requirement |                    |            |         |                                                                                                    |                 |                          |                                        |
|                                               | Intermediate - The dispatch between base dispatch and peaking dispatch                                                                  |                    |            |         |                                                                                                    |                 |                          |                                        |
|                                               | Peaking - The dispatch<br>power plant that generally<br>runs only when there is<br>high demand of electricity                           |                    |            |         |                                                                                                    |                 |                          |                                        |
| Fuel<br>Requirement<br>(liters, tons,<br>etc) | The quantity of fuel required by the power plant.                                                                                       | Y                  | Data Entry | N/A     | Value accepted is alphanumeric. Required only if Power Supplier Type = Distribution Utility  Must include unit of measure (highlight in |                 |                          |                                        |

| National        |
|-----------------|
| Electrification |
| Administration  |

| Manual Title:  DATA ENTRY TEMPLATE MANUAL            | Doc Code:  NEA-QMS-  SP-XX | Page: 9 of 10                |  |
|------------------------------------------------------|----------------------------|------------------------------|--|
| Document Title:  DET008 POWER SUPPLIER REPORT MANUAL | Rev. No. <b>00</b>         | Effective: February 19, 2018 |  |

| Data Entry<br>Field                   | Description                                                                                            | Required?<br>(Y/N) | Source     | Formula | Validation Rules                                                                                                    | Existing Report | Existing<br>Report Table | Existing Report<br>Field<br>Equivalent |
|---------------------------------------|----------------------------------------------------------------------------------------------------|--------------------|------------|---------|----------------------------------------------------------------------------------------------------|-----------------|--------------------------|----------------------------------------|
|                                       |                                                                                                    |                    |            |         | red if only number)                                                                                                    |                 |                          |                                        |
| Installed<br>Capacity<br>(MW)         | The sum of the nameplate ratings or generating capacity of the generating units of the power supplier. | Υ                  | Data Entry | N/A     | Required only if Power Supplier Type = Distribution Utility, Others, or Local Private Supplier Displayed with 2 decimal places. |                 |                          |                                        |
| Net<br>Dependable<br>Capacity<br>(MW) | The guaranteed capacity of the power plant                                                             | Y                  | Data Entry | N/A     | Required only if Power<br>Supplier Type =<br>Distribution Utility                                                               |                 |                          |                                        |
|                                       |                                                                                                    |                    |            |         | Displayed with 2 decimal places.                                                                                                |                 |                          |                                        |
| Net<br>Production<br>(MWh)            | The actual energy dispatched to the ECs                                                                | Y                  | Data Entry | N/A     | Required only if Power<br>Supplier Type =<br>Distribution Utility                                                               |                 |                          |                                        |
|                                       |                                                                                                    |                    |            |         | Displayed with 2 decimal places.                                                                                                |                 |                          |                                        |
| Contracted<br>Capacity<br>(MW)        | The capacity contracted by the EC and the Power Supplier.                                              | Y                  | Data Entry | N/A     | Required only if Power<br>Supplier Type = Local<br>Private Supplier, NPC,<br>or Others                                          |                 |                          |                                        |
|                                       |                                                                                                    |                    |            |         | Displayed with 2 decimal values.                                                                                                |                 |                          |                                        |
| Contracted<br>Energy (kWh)            | The energy contracted by the EC and the Power Supplier.                                                | Y                  | Data Entry | N/A     | Required only if Power<br>Supplier Type = NPC,<br>Local Private Supplier,<br>or Others                                          |                 |                          |                                        |
|                                       |                                                                                                    |                    |            |         | Displayed with 2 decimal values.                                                                                                |                 |                          |                                        |

| National        |
|-----------------|
| Electrification |
| Administration  |

| Manual Title:  DATA ENTRY TEMPLATE MANUAL                                                                                                    | Doc Code:  NEA-QMS-  SP-XX | Page: <b>10 of 10</b>        |
|----------------------------------------------------------------------------------------------------|----------------------------|------------------------------|
| Detaile: Detaile: Det | Rev. No. <b>00</b>         | Effective: February 19, 2018 |

| Data Entry<br>Field | Description                                                                    | Required?<br>(Y/N) | Source     | Formula | Validation Rules                                                                             | Existing Report | Existing<br>Report Table | Existing Report<br>Field<br>Equivalent |
|---------------------|--------------------------------------------------------------------------------|--------------------|------------|---------|----------------------------------------------------------------------------------------------|-----------------|--------------------------|----------------------------------------|
| Load Factor<br>(%)  | The measure of the utilization rate, or efficiency of electrical energy usage. | Y                  | Data Entry | N/A     | Required only if Power Supplier Type = NPC  Value must be between 0-1 with 2 decimal places. |                 |                          |                                        |

#### Notes:

- ECs are only required to submit this DET if there are changes in the Power Supplier contract details or if there is a new contract with a new supplier.
- If the EC has multiple power suppliers, the EC will have to submit one DET per power supplier.
- Interim power suppliers with less than 1 year contract are reported at the first year only.
- Partial power suppliers are reported in the same manner as other power suppliers.

## 6.0 PROCEDURE

#### 7.0 REFERENCE

**NEA BIT Support Process** 

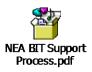

**8.0 ATTACHMENTS** 

9.0 RECORDS